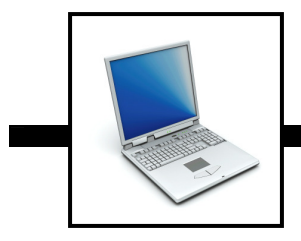

## **Test Questions are BLUE**

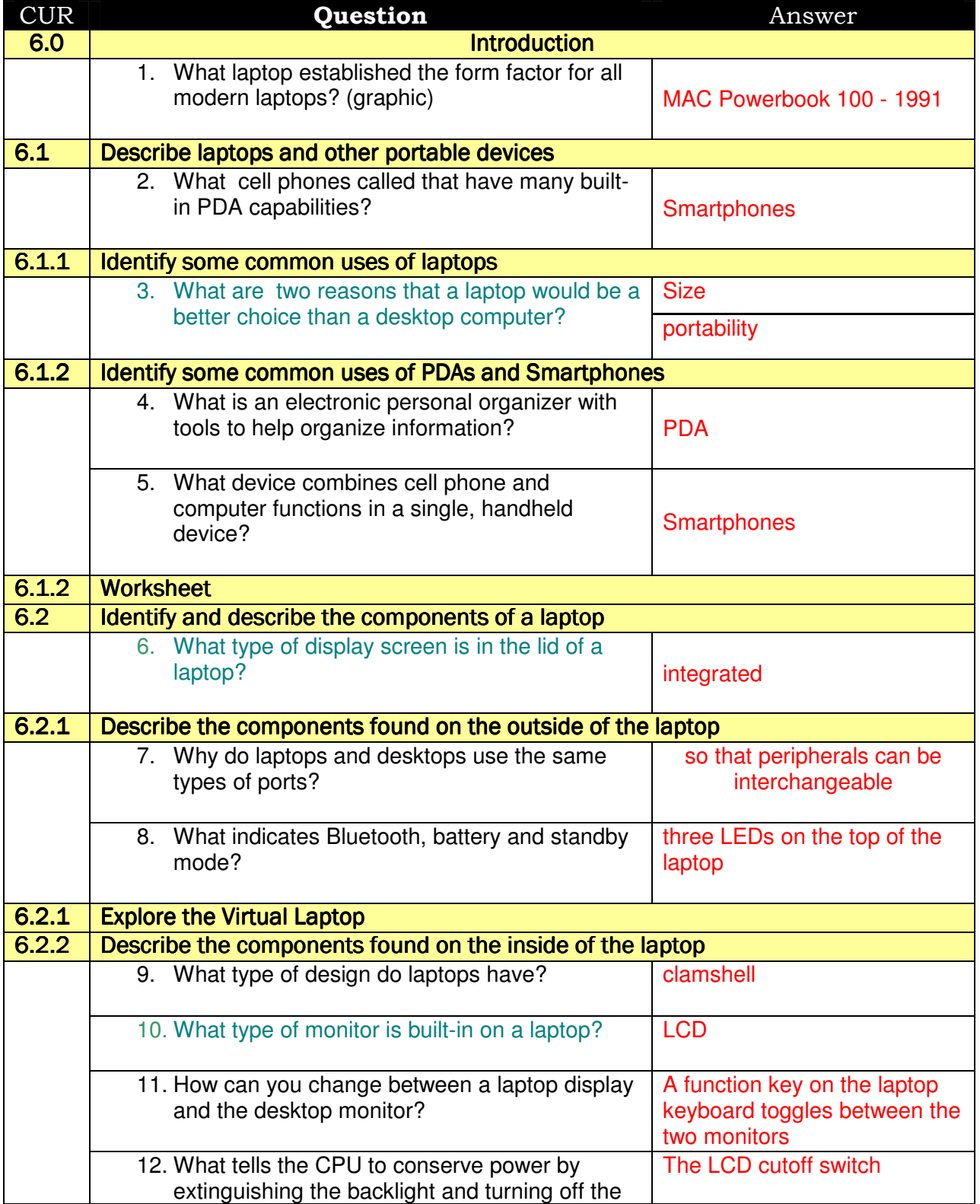

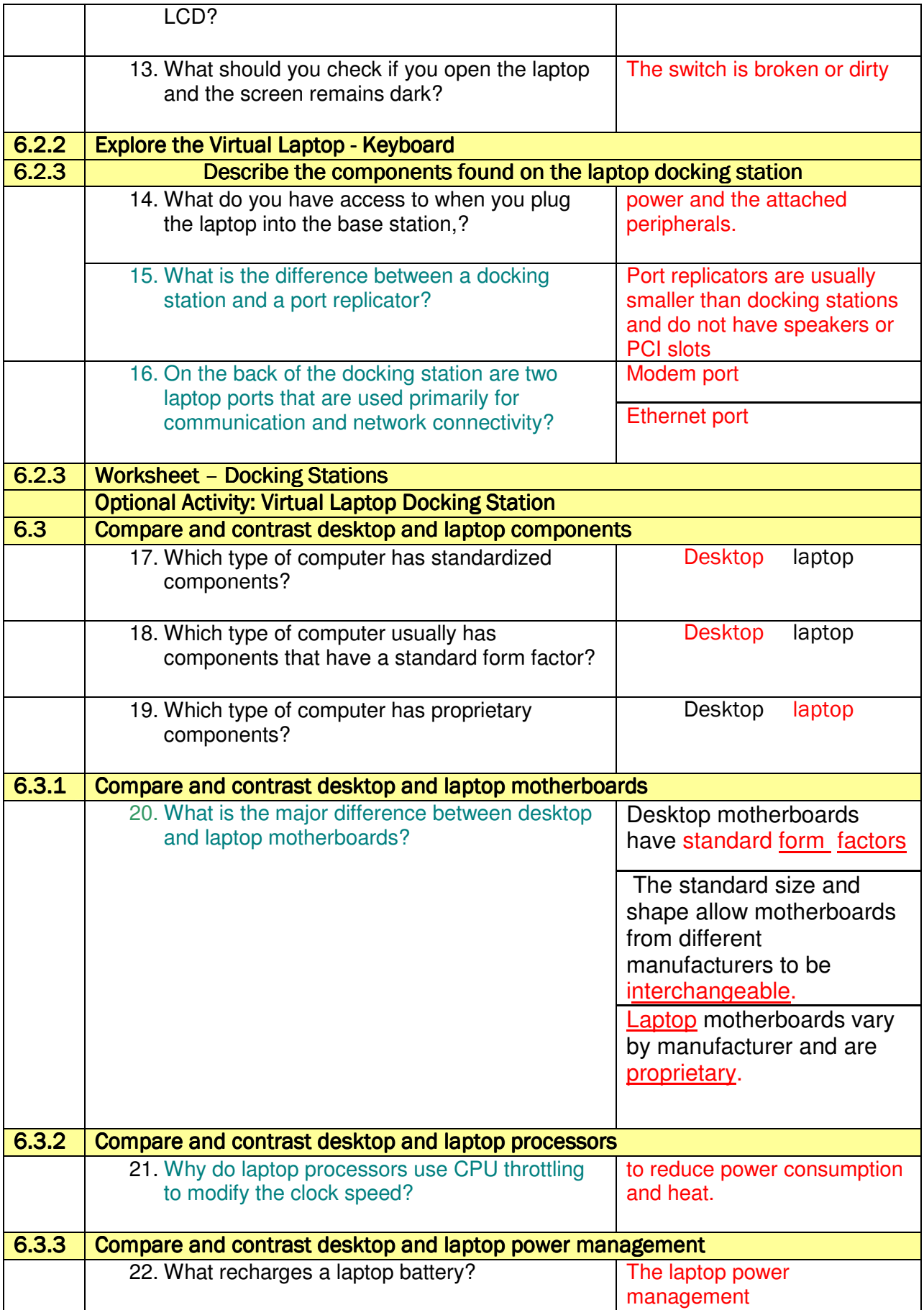

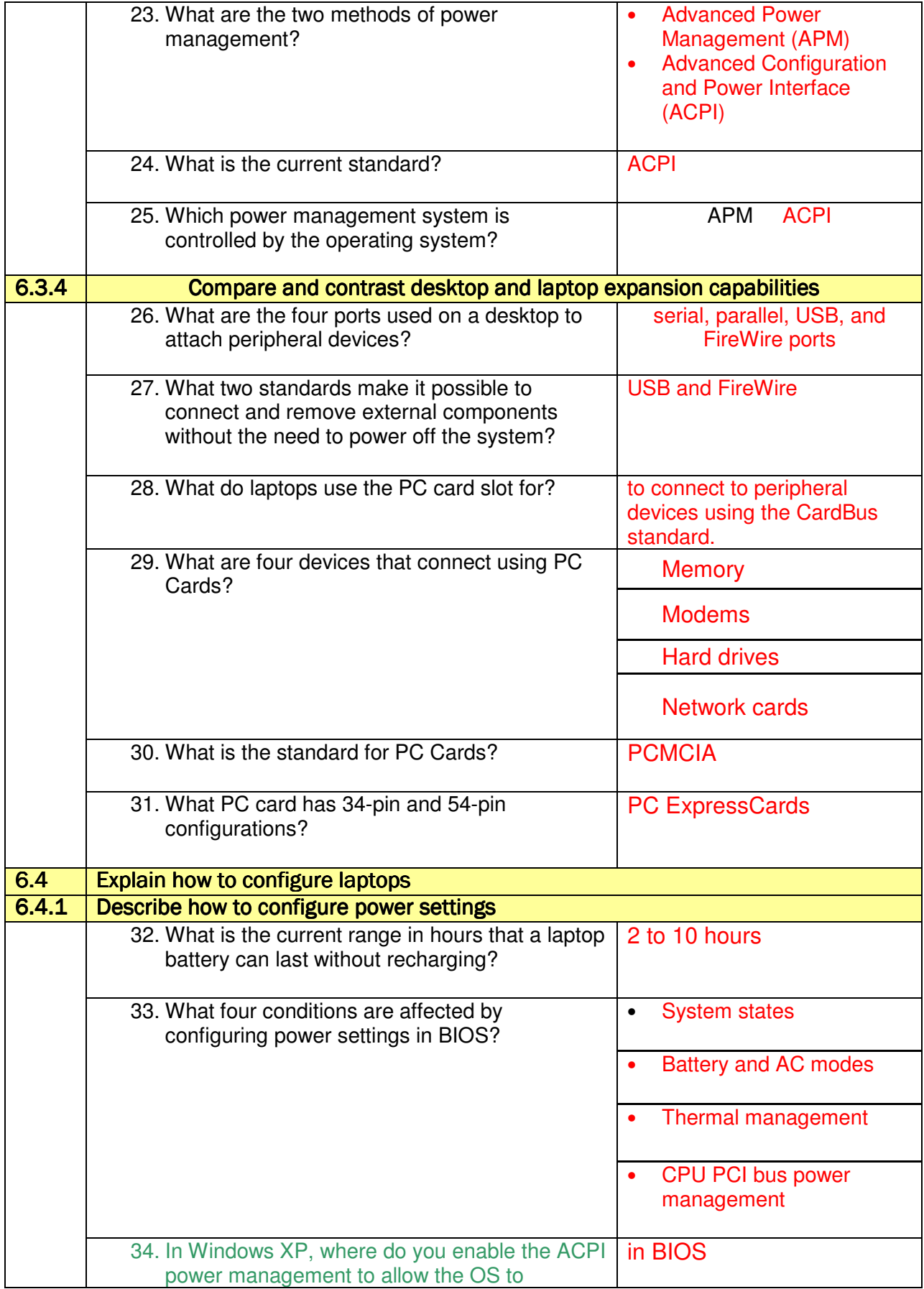

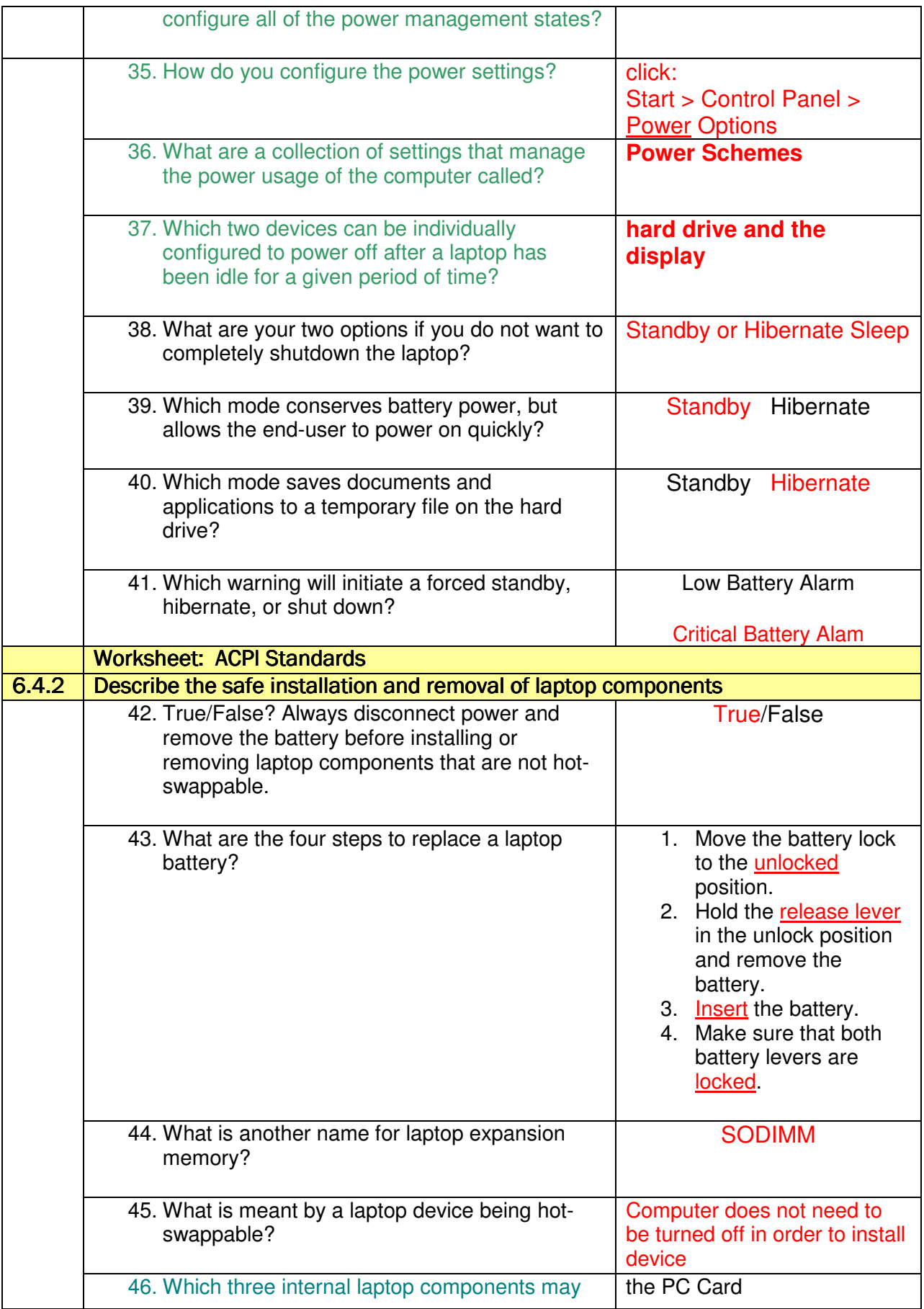

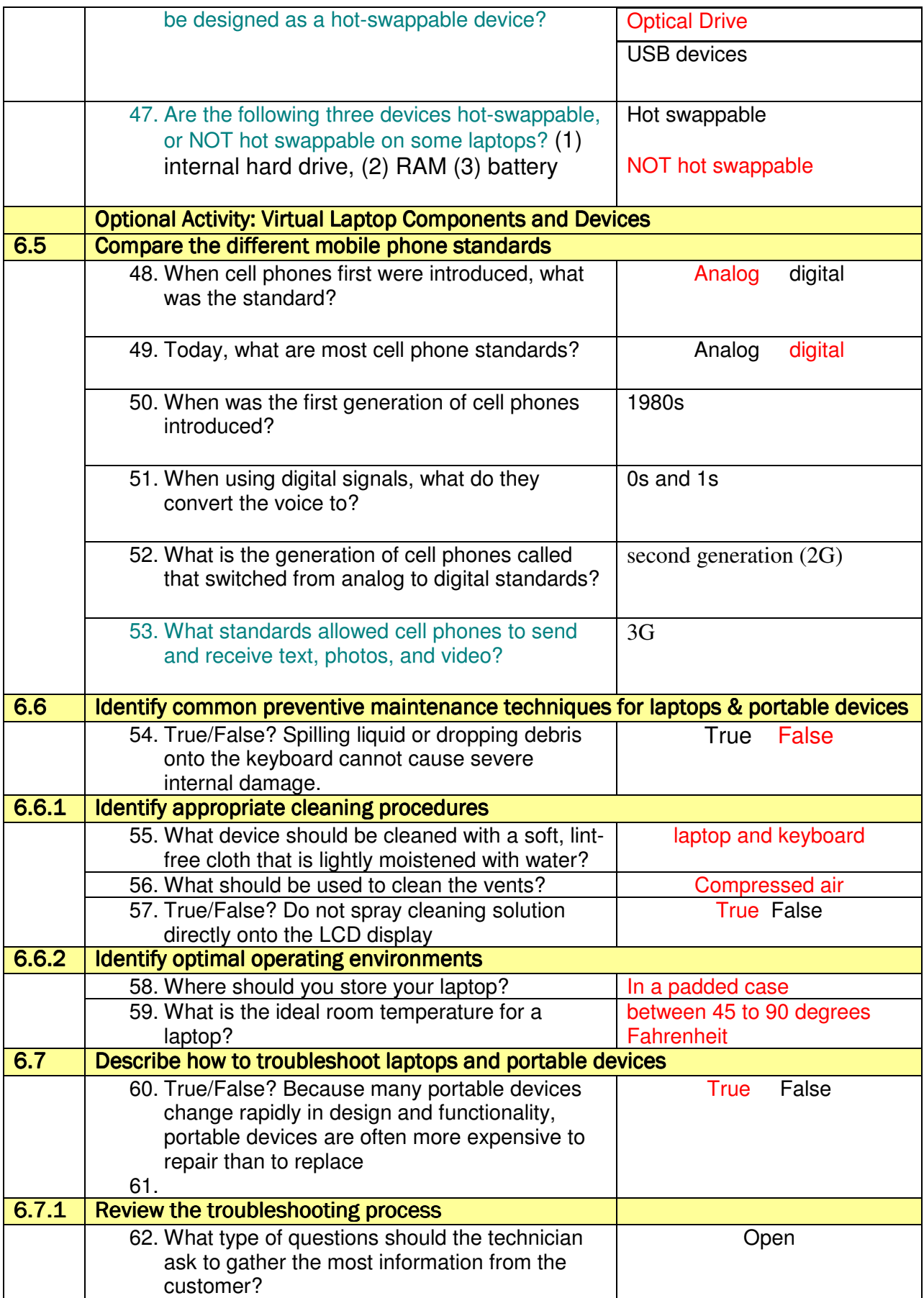

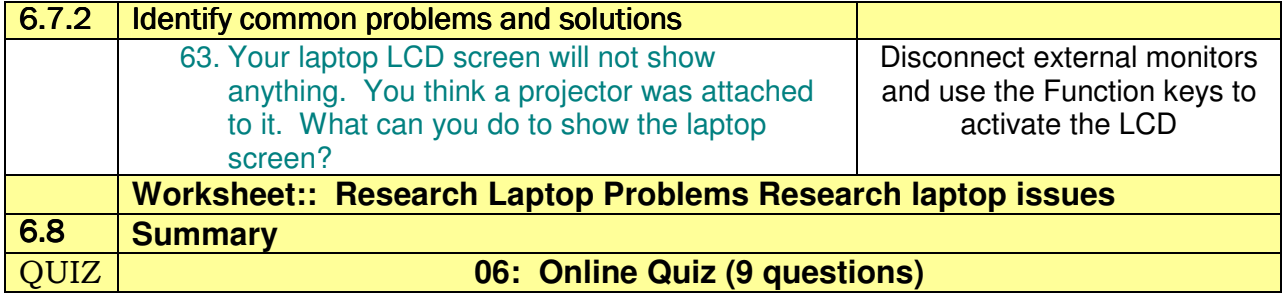